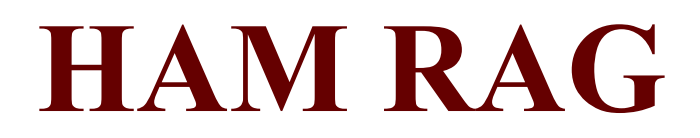

Visit our website for more club and area ham information In the Rockford area at http://w9axd.com

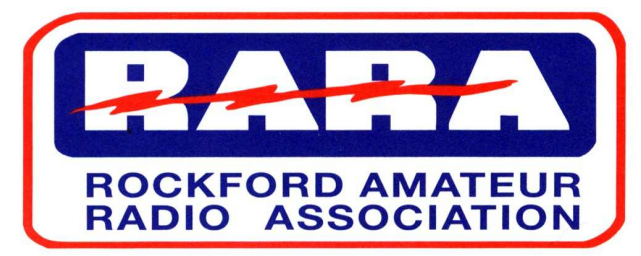

# APRIL 2006

# RARA Mission Statement

A member association with common interest of public service to the community through the use of amateur radio.

# Presidents Corner

Well if you look outside it still looks like winter even though the calendar says it is spring. I hope that many of you were able to attend the storm training that was at the airport on March 25th. If not I am sure there will be another one around the area this spring.

We have lost three hams this winter. Jean Anderson, KA9NLS, former RARA member and wife of N9LAN; Harold Quick, W9ABY, and Russ Nimocks, KU9G, who was also a former RARA member who had moved to Florida. From the Freeport area was Russ Love, N9LXS. I know that all of us send our condolences to each family.

Last years RARA President, Bill Peters, WB9MCZ, had surgery a while ago and is recuperating at home. We wish Bill a speedy recovery.

Thanks to Kurt, KE9NJ, for arranging a terrific program last month. We had a good turn-out for Eric Sorenson from WREX. Eric was very entertaining and informative, and we might even be able to talk him into becoming a ham. This months program mentioned elsewhere in the Hamrag should also be very interesting. The April meeting happens to be on Good Friday so I hope that this does not interfere with any church activities.

At the last meeting I asked Dick Fleming, KC9BCB, if he would be Field Day chairman. He agreed, but he needs help. We all need to get behind Dick and help with as many of the details as possible. This is a big event so there are many different things we can do such as food, helping with the generators and so forth. Field Day this year will be at Roland Olson Forest Preserve off of Atwood Road. We have the shelter as well as being able to pull campers and so forth into the park.

See you at the next meeting

73, Shari Harlan - N9SH

#### Inside this issue:

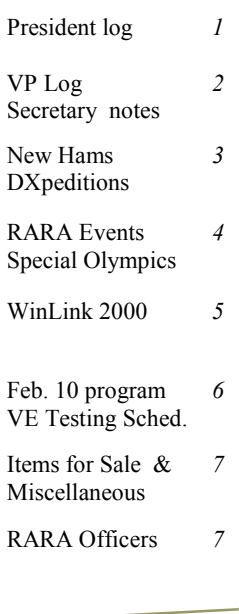

# NEXT MEETING

Friday April 14, 2006

Meeting Program: Direction of Radio Mfgrs by Roberto Beltramelli, WA9E, from the Amateur Radio Toy Store Wheaton, IL

#### LOCATION

St. Anthony Medical Center St. Anthony Room #1041 5666 E. State Street Rockford, IL

To get to the meeting room go to the main entrance, turn right at the desk- go to the end of hall to the Meeting rooms.

# From the Desk of the Vice President.…

# ARE WE THERE YET?

 If you have children, or have been with kids going on a trip, this phrase always comes up and does so on a repetitive basis. The eagerness to be at a destination then seems to turn to "There's nothing to do" after about three or four days, which is an eternity to kids. Somehow if they could change their perspective they would see and enjoy the trip a little more. We as amateurs have embarked on a trip as well, and as we become comfortable with our radio environment, things change and we then have new technologies to understand and hopefully enjoy. Our April meeting will give us the chance to listen to Roberto Beltramelli, WA9E, from the Amateur Radio Toy Store, located in Wheaton, IL, discuss the past, present, and future direction that radio manufactures have taken to address the amateur market. Just as we thought we had arrived at our technological destination, and we plunked down our hard earned money on the latest and greatest piece of equipment, someone comes out with the next greatest gadget, and my thought is "Had I only waited." Come to the meeting on April 14<sup>th</sup> and listen to what information Roberto has for us. The technology trip is never over.

Best regards,

Kurt Eversole – KE9NJ

# Secretary's Report

March Club Meeting March 10, 2006 The meeting was called to order at 7 pm by Shari N9SH.

Secretary Minutes:

The minutes were read by Colleen KC9EWJ. Motion to approve made by Gary K9LJN and second by Gene KA9BOD. All approved.

Treasures report:

The Treasures report was read by Carl W9TQ. The cash on hand was \$ 6,106.36. Motion to approve made by Chuck AB9KA and second by Dan KC9ATR. All approved.

Announcements:

Shari N9SH was not able to get Alpine Park for the Breakfast in the Park. This year the Breakfast will be at Dahlquist Park. The RARA Family Picnic will be at Alpine Park in shelter one this year.

Sue KA9GNR wanted to let everyone know about the Weather Spotting class on March 25th from 8:30 am to 1 pm at the Rockford Airport. The advanced class is March 11th in Wheaton from 8 am to 4 pm.

Gene WB9MMM reported on the ATV Repeater. We are in need of people to use it. Two people are getting equipment together to get in.

Old Business: Carl W9TQ will be collecting dues.

Suitsat 1 is no longer transmitting.

New Business:

Herb K9AMJ reported that the 147.000 repeater is still having problems. The 220 and 146.61 repeaters are doing fine.

(Continued on page 3)

(Continued from page 2)

Motion to adjourn the meeting made by Tim KC9DNN and second by Chuck WB9UMC. All approved. The meeting ended at 7:31 pm.

Weather Presentation by Eric Sorenson from WREX Ch 13 TV.

Submitted by Colleen Peterson KC9EWJ secretary.

# RESULTS OF MARCH TECHNICIAN CLASS

There were 8 students in the class and all 8 students passed the technician test and 1 passed the general theory test but did not take the code test. The following are the new hams with their call signs:

(Editors note: The Ham Rag that was sent out on 3-30-06 had the call signs as KD9's they should have been KC9's)

Barnhart, Bradley KC9JDO Fisher, Dave KC9JDO Jindrich, Richard KC9JDR Mac Connell, James KC9FOF Macdonald, Jeffrey KC9JDS Peterson, Susan KC9JDT Finger, Steve KC9JDP Beranek, Jennie KC9JDN

(THESE ARE THE CORRECTED CALL SIGNS. SORRY FOR THE ERROR)

Congratulations to the new hams and their instructors, Carl Cacciatore, W9TQ and Chuck Ingle AB9KA.

# FIELD DAY

Plan now to come out to Field Day June 24 / 25 at Roland Olson Forest Preserve. We need help setting up and operating for this event. This is an excellent opportunity for all license classes to get onto the low bands as well as socialize with other hams. EVERYONE is welcome. (More information to follow.)

#### SCHEDULED DXPEDITIONS By Gary - K9LJN

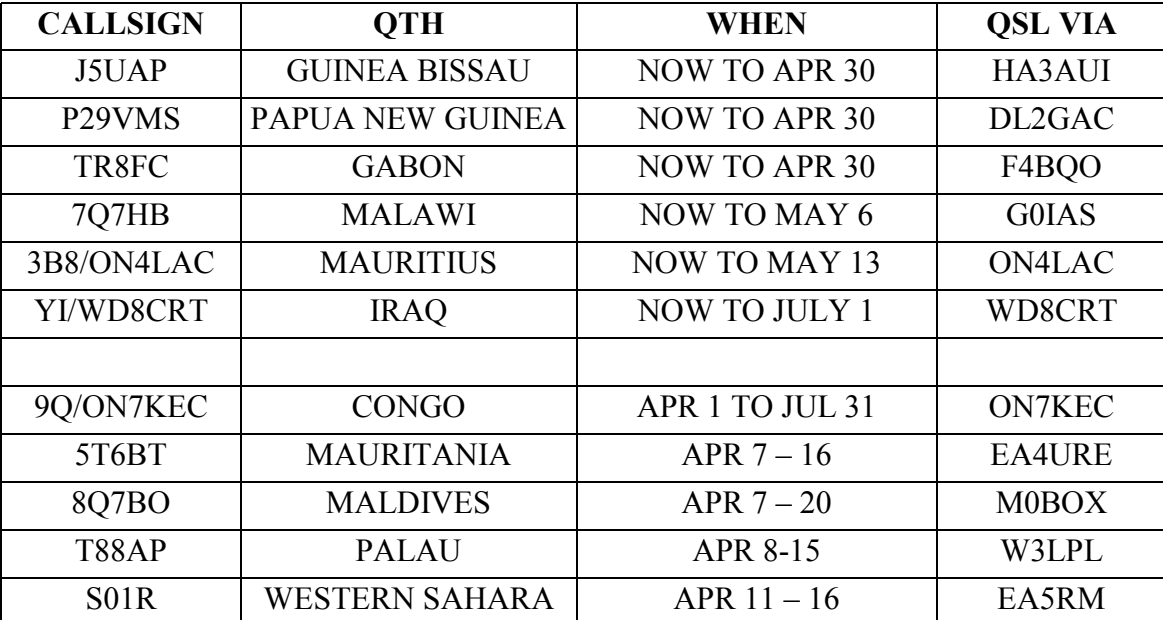

Note: Sources for this column include the 425DXN, ARRL, NG3K and NJDXA websites.

P.S. Tim Chen (BV2A), founder of the Chinese Taipei Amateur Radio League became a "silent key" on February 22, at the age of 92.

# Upcoming RARA Events  $-2006 -$

#### Breakfast in the Park – Dahlquist Park June  $10^{th}$

(Park is 2 Blocks west of State St & Fairview) Serving breakfast from 7 AM to 9 AM.

#### Field Day – Roland Olson Forest Preserve June  $24^{th}$  &  $25^{th}$

(East of I90, north of hwy. 173 on Atwood Rd.) Setup starting at 10 AM on Saturday the  $24<sup>th</sup>$ Field day starts 1300 Saturday and runs till Sunday at 1300 (Assist in anyway you can)

#### Family Picnic – Alpine Park Shelter #1 August 13<sup>th</sup>

 (Alpine Rd 2 blocks south of State St.) Gathering from 1 PM to 3 PM Bring dish to pass (More information to come)

# Amateur Radio Operators needed for Special Olympics on Saturday, May 13, 2006

The Special Olympics Area Spring Games will be held Saturday, May 13, 2006 at Harlem High School in Machesney Park. We need several volunteers to provide communications for these games. We must arrive sometime between 7:30-8 AM. This is an all-day event that usually ends by 5 PM, and volunteers are asked to work the entire event. Most volunteers are done before 4 PM. You must register with me to receive a tshirt and meal ticket.

I will only be registering the Amateur Radio operators. Any other family members who wish to sign up as huggers or in another volunteer capacity must contact the Northwestern Illinois Special Olympics office in Rockford at 965-3795 to register. Family members of Amateur Radio operators who wish to assist their loved ones with their communications duties may do so, however they will not receive a t-shirt and meal ticket unless they have registered prior to the event.

If you have any questions, contact me at Rocky-N9OCW@Juno.com or call (815) 877-2217. Leave a message on my answering machine and I will get back to you as soon as possible. Please help if you can. I will need your name, callsign, t-shirt size and preference of what event you want to work (if you have a preference). We need at least 8 volunteers to work this event.

Respectfully, Rocky Schwarz N9OCW ESDA Amateur Radio Team Member Winnebago County, Illinois Rocky-N9OCW@Juno.com

# WinLink 2000 Enhanced Digital Messaging for Amateur Radio

Tim – KC9DNN

Digital communications is very interesting to me, so I decided to see what all the fuss was about WinLink 2000. My search started at the web site www.winlink.org. After reading the documentation I downloaded the WinLink mail client, AirMail 3.0, from www.airmail2000.com. The download includes detailed help files with installation and user instructions.

AirMail looks like most of the current e-mail programs Thunderbird, Outlook or Outlook Express. Airmail is a program developed specifically for sending e-mail messages via HF radio and is optimized for low-speed links, not an adaptation of an ordinary e-mail.

After downloading the software, attaching the TNC between my computer and radio I was ready to start. Using AirMail for the first time I was prompted for some TNC, Mail Clint, and TELPAC information. For the TNC information I checked "Other" and then typed "none". For the Mail Client information I entered the information I use to get on the Internet. For the TELPAC settings I entered the following:

- remote callsign: kn6kb
- remote host: kn6kb.no-ip.com
- port: 12001
- timeout: 30
- local callsign: kc9dnn
- password: WL2KTELNETCLIENT (all caps)
- protocol: 2 or B2F

I also entered my name in the From Name and my AirMail e-mail address in the SMTP/POP page for the Mail Client. I was ready to go.

I created and sent my first e-mail and addressed it to Rick Muething at k4sdrt@winlink.org a member of the WinLink 2000 system. The first e-mail sent through the system establishes the mail routing, which takes about 1 hour.

Beside direct over the air access of received mail at a "PMBO" (Primary Mail Box"). the WinLink system provides WebMail Access for mail sent to my AirMail account. After the initial waiting period, I went to www.airmail2000.com site and went to the Message Access page to Register. I had to use Microsoft Explorer to access this page, Firefox and Oprah would not work. I entered my call sign, skipped the first password field and entered my password in the second and third password fields. I am known in the system and I am now able to check Airmail via TelNet and Web Based email using any computer that can access the web.

E-mail sent to my airmail account can come from any source, not just digital amateur radio. The WinLink system has been established for remote stations to keep in touch with the rest of the world, like ships at sea or RV camping via amateur radio. Besides the e-mail component, Win2000 has a very nice APRS component with mapping features. Check into Win2000, set up AirMail and keep in contact with the world though ham radio. Note that all amateur radio rules apply to e-mail sent/ received through this system, no commercial e-mail or foul language. The network is not set up for large attachments, pictures or files at this time. I hope you will try to include AirMail as an e-mail alternative.

73, - Tim, KC9DNN – kc9dnn@winlink.org

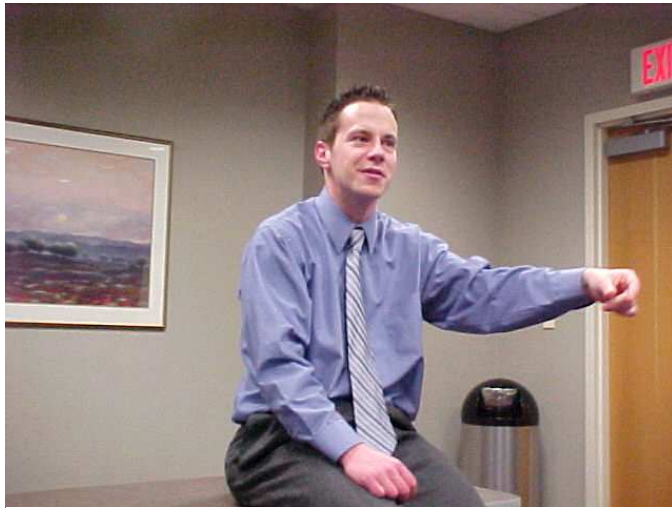

Meteorologist Eric Sorenson of WREX Ch. 13 TV talking about weather forecasting. Photo Bob WA9NTT

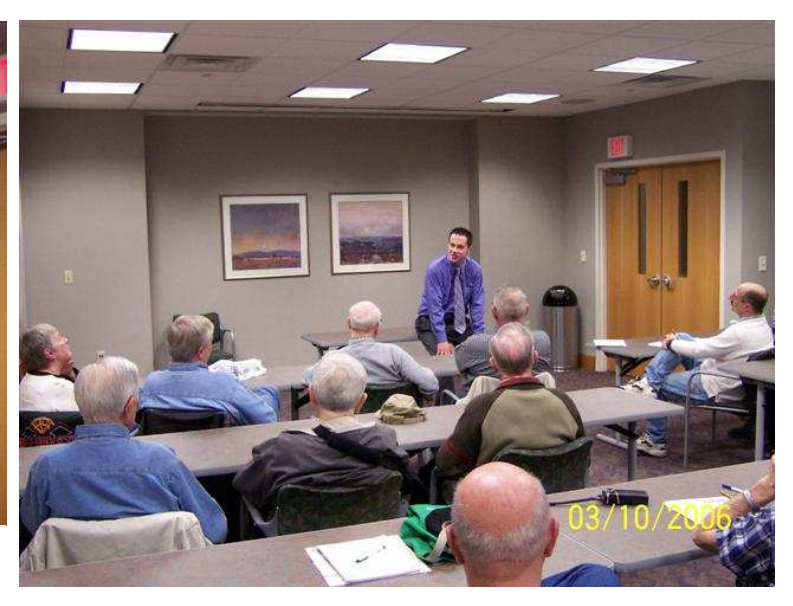

# AMATEUR RADIO EXAM NOTICE

March 18th there were no applicants.

Northern Illinois Volunteer Examiners will be holding the next Amateur Radio exam session in Rockford, IL on Saturday, April 15, 2006.

Location: St. Anthony Hospital 5666 E. State Street Rockford, Il Exams will be held in the St Francis Room (just right of the front entrance after you enter).

Check-in is from 9:00 AM till 10:30 AM.

What You Need To Bring To A W5YI-VEC Session

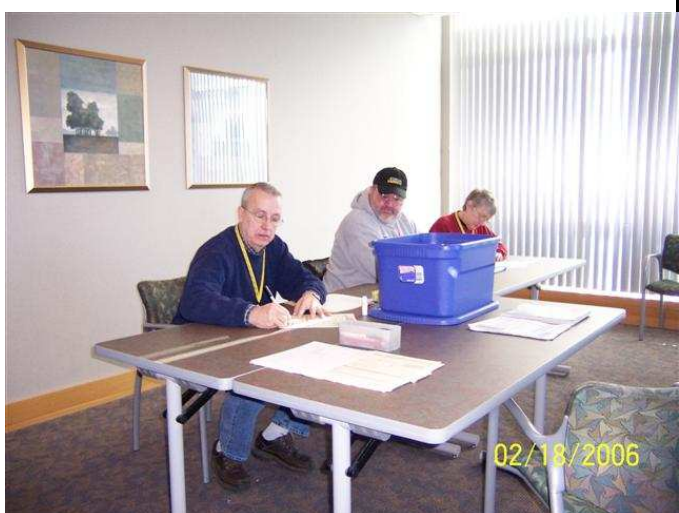

Randy W9HL, Lonnie KA9WON and Shari N9SH Volunteer Examiners at Photo by Gene KA9BOD

1. Your original Amateur License (unexpired or within the 2 year grace period) and a copy to attach to the paperwork.

2. Any valid CSCE that you are using for credit. Again the VE's have to see the original and have a copy to attach to the paperwork.

3. Two forms of Identification with your signature on them. One must be a picture ID (drivers license, passport, school ID, library card, credit card, etc.)

4. Test Fee \$14.00 cash or check. (please make checks payable to W5YI-VEC)

Contact Information Randy Scott, W9HL W9HL@arrl.net 815-877-4328

# ITEMS FOR SALE / WANTED

Crystals: Are you looking for a special crystal for the project your working on? Contact Everett L. Stockton of Classic Frequency Control, Inc at (405)-943-8095. (Manufacturer of quality quartz crystals)

Wanted: I am looking for a Digital Display model DG5 for a Kenwood TS520SE radio. Please contact Gene KA9BOD at 815-226-1806 or email at ka9bod@arrl.net.

# Editors Note

If you would like to have something published, please call me or email me at  $ka9bod@arrl.net$ .

Cut-off for the May 2006 issue will be Friday May 5, 2006.

Gene KA9BOD, Editor

# General Classes Scheduled for Spring 2006

RVC has approved the dates for the spring 2006 ham classes. The classed will be held at the following dates:

General Class 4/22/ 06 and 4/29/06 from 8 AM to 4 PM.

Carl W9TQ

RARA BOARD MEETING MEETS ON THE LAST TUESDAY OF THE MONTH AT 7 PM St. Anthony Medical Center 5666 E. State St. Rockford, IL

Do you have a question about radio? Call Scott, WB9LHU Earth Works 965-9841

# RARA Repeaters

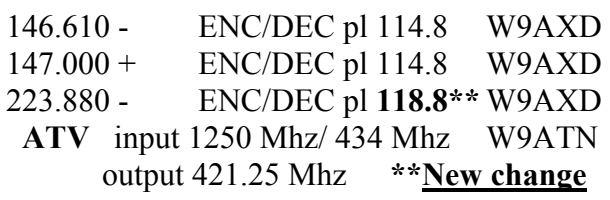

#### 2006 RARA Officers and Board

President—Shari Harlan, N9SH Vice President — Kurt Eversole, KE9NJ Secretary — Colleen Peterson, KC9EWJ Treasurer — Carl Cacciatore, W9TQ Directors: Bill Peters, WB9MCZ Tim Peterson, KC9DNN Wendy Owano, KC9BCF Dan Hunt, KC9ATR Newsletter — Gene Stankiewicz, KA9BOD Web Master — Paul Franklin, K9RNR

# FRIDAY MORNING BREAKFAST

Meets every Friday morning from 8 am until about 9:30 am. An informal gathering of ham folks, no affiliations necessary, good food and good company. Everyone is welcome to attend.

> "Red Flame Family Restaurant" 915 S. Alpine Rd Across from Alpine Park

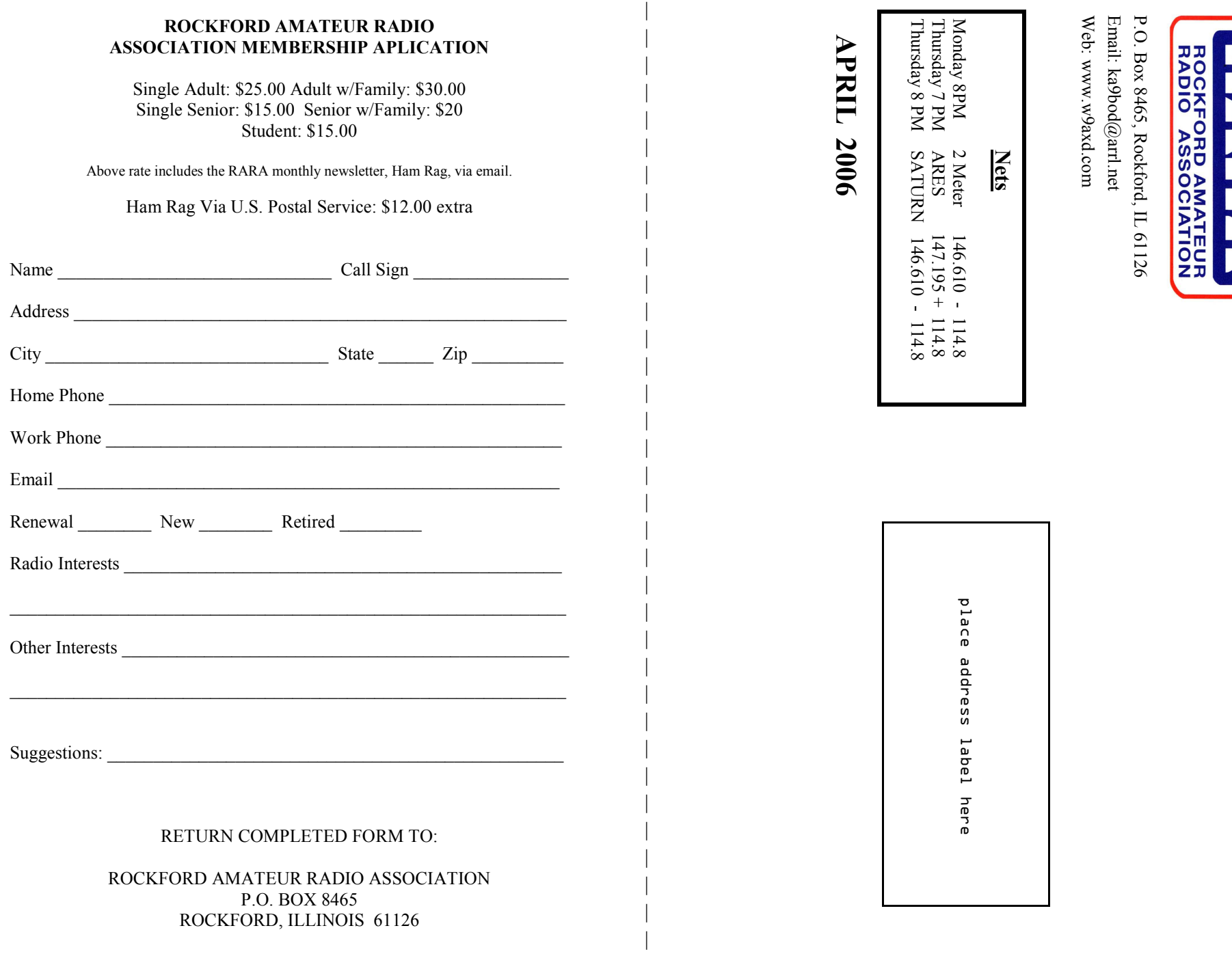

 $\mathbf{U}$ 

### ROCKFORD AMATEUR RADIO ASSOCIATION P.O. BOX 8465

ROCKFORD, ILLINOIS 61126